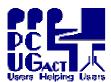

TRAINING DOCUMENT Page 1 of 1 MS Virtual PC - Supported Operating Systems Title: Author: Ben Cauchi 01 May 2009

**Revision Date:** 

## MS Virtual PC - Supported Operating Systems

| <b>Host Operating System</b>              | RAM                              | Disk space   |
|-------------------------------------------|----------------------------------|--------------|
| Windows Vista <sup>TM</sup> Ultimate      | 512 MB                           | 15 GB        |
| Windows Vista <sup>TM</sup> Enterprise    | 512 MB                           | 15 GB        |
| Windows Vista <sup>TM</sup> Business *    | 512 MB                           | 15 GB        |
| Windows Server 2003, Standard x64 Edition | 512 MB                           | 4 GB         |
| Windows Server 2003, Standard Edition *   | 128 MB min<br>256 MB recommended | 1.25 to 2 GB |
| Windows XP Professional *                 | 128 MB                           | 2 GB         |
| Windows XP Tablet PC Edition              | 128 MB                           | 2 GB         |

| <b>Guest (Virtual Machine ) Operating System</b> | RAM    | Disk space |
|--------------------------------------------------|--------|------------|
| Windows Vista Ultimate                           | 512 MB | 15 GB      |
| Windows Vista Enterprise                         | 512 MB | 15 GB      |
| Windows Vista Business *                         | 512 MB | 15 GB      |
| Windows XP Professional *                        | 128 MB | 2 GB       |
| Windows XP Home Edition                          | 128 MB | 2 GB       |
| Windows 2000 Professional                        | 96 MB  | 2 GB       |
| Windows 98 Second Edition *                      | 64 MB  | 500 MB     |
| OS/2 Warp 4 OS/2 Fixpack 15                      |        |            |
| OS/2 Warp Convenience Pack 1                     | 64 MB  | 500 MB     |
| OS/2 Warp Convenience Pack 2                     |        |            |

## \* These Operating Systems are licensed for installation on the PCUG Training Room PCs \*

The following Guest Operating Systems which were supported in MS Virtual PC 2004 SP1

| are known to be compatible with the 2007 version, but they are not supported: |                            |
|-------------------------------------------------------------------------------|----------------------------|
| Ø                                                                             | MS-DOS 6.22                |
| Ø                                                                             | Windows 95                 |
| Ø                                                                             | Windows 98                 |
| Ø                                                                             | Windows ME                 |
| Ø                                                                             | Windows NT 4.0 Workstation |

Several other operating systems were found to operate successfully with the earlier 2004 version of MS Virtual PC but these were not necessarily supported by Microsoft. A comprehensive list can be found at http://vpc.visualwin.com/. It is likely that those operating systems would function in a similar way under this 2007 version. However, we plan to use only the Windows operating systems supported by Microsoft.

While Linux systems might work, they have problems during installation and operation and other products have been found to be more suitable for Linux. We do not intend to have Linux operating systems installed under MS Virtual PC. Linux is run as a separate installation on its own hard drive. Press F12 at the boot screen to boot from the Linux drive.